Title, content is still left aligned × H3 title of modal Buttons stack and become full width, with primary on top Primary button **Secondary** 

## **Modal structure**

## **Mobile**

## **Examples**

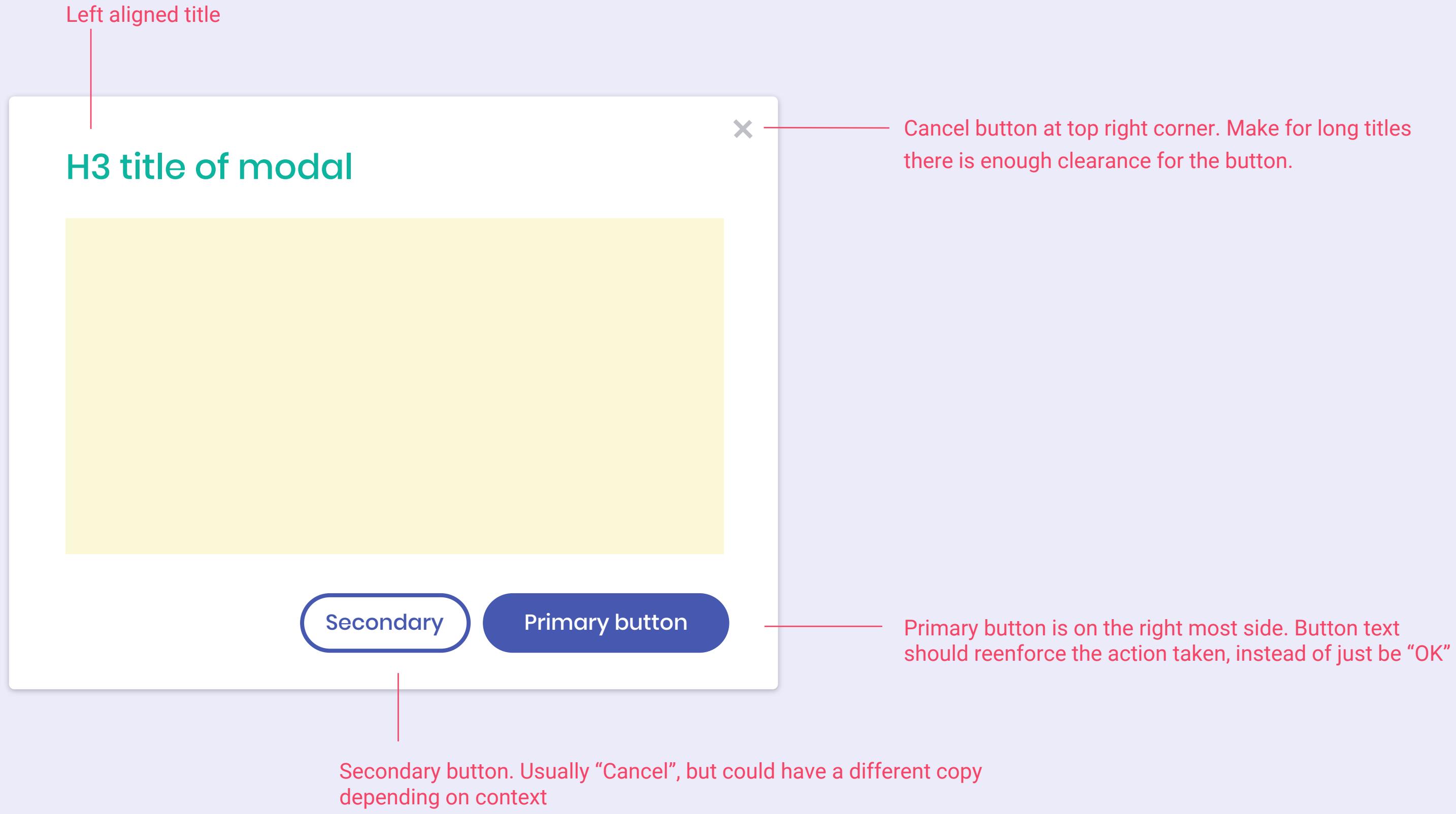

Simple modal that just has a title and text. Note that the primary button says "Delete" instead of just "OK", to reinforce that users are deleting

### Delete this document?

Any forms or campaigns that use this document will be deleted as well.

### Cancel this form?

You can restore this form later if you change your mind.

Another simple modal, but primary button is changed to say "Yes, cancel this form" to avoid confusion of canceling the modal vs canceling the form. The cancel button says "No" instead of "Cancel"

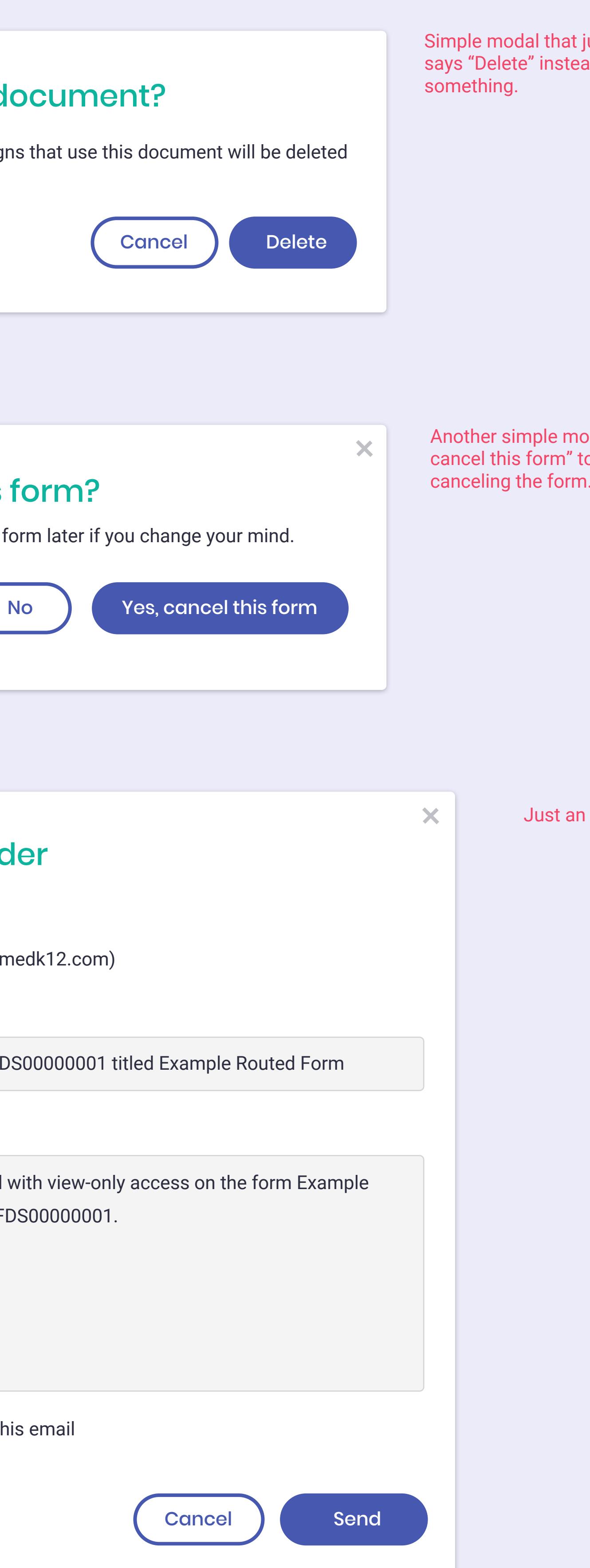

Just an example of a modal with more fields and content.

**TO**

Ben Chao (ben@informedk12.com)

# Send reminder

#### **SUBJECT**

You have been cc'd with view-only access on the form Example Routed Form for SFDS00000001.

Allow replies to this email

CC'ed: Form for SFDS00000001 titled Example Routed Form

#### **MESSAGE**

#### Saved Groups and Documents o Create new form  $\sqrt{}$ Reuse the groups and documents you previously created. **Documents Groups** Add Document Add Group  $\bm{x}$ **SAF** Intent to Return  $110$ **Delete document?**  $R$ Are you sure you want to delete this Edit **tions** document? Cancel OK  $\bm{x}$ lip 8 my group Created on 10/23/2019 Edit 3 people Edit | Sharing options  $\begin{minipage}{0.9\linewidth} \begin{tabular}{|c|c|} \hline \textbf{0.0000} & \textbf{0.0000} & \textbf{0.0000} & \textbf{0.0000} \\ \hline \textbf{0.0000} & \textbf{0.0000} & \textbf{0.0000} & \textbf{0.0000} & \textbf{0.0000} \\ \hline \end{tabular} \end{minipage}$  $\bm{x}$  $\bm{x}$ **Example Class** Form  $\begin{minipage}{0.5\linewidth} \begin{tabular}{|c|c|} \hline $0$ & 0.0000 & $0.0000 & $0.0000 & $0.0000 \\ \hline 0.0000 & 0.0000 & $0.0000 & $0.0000 & $0.0000 \\ \hline \end{tabular} \end{minipage}$ Created on 10/23/2019 Edit 16 people Edit | Routed document

# **Current New (exact copy TBD)**

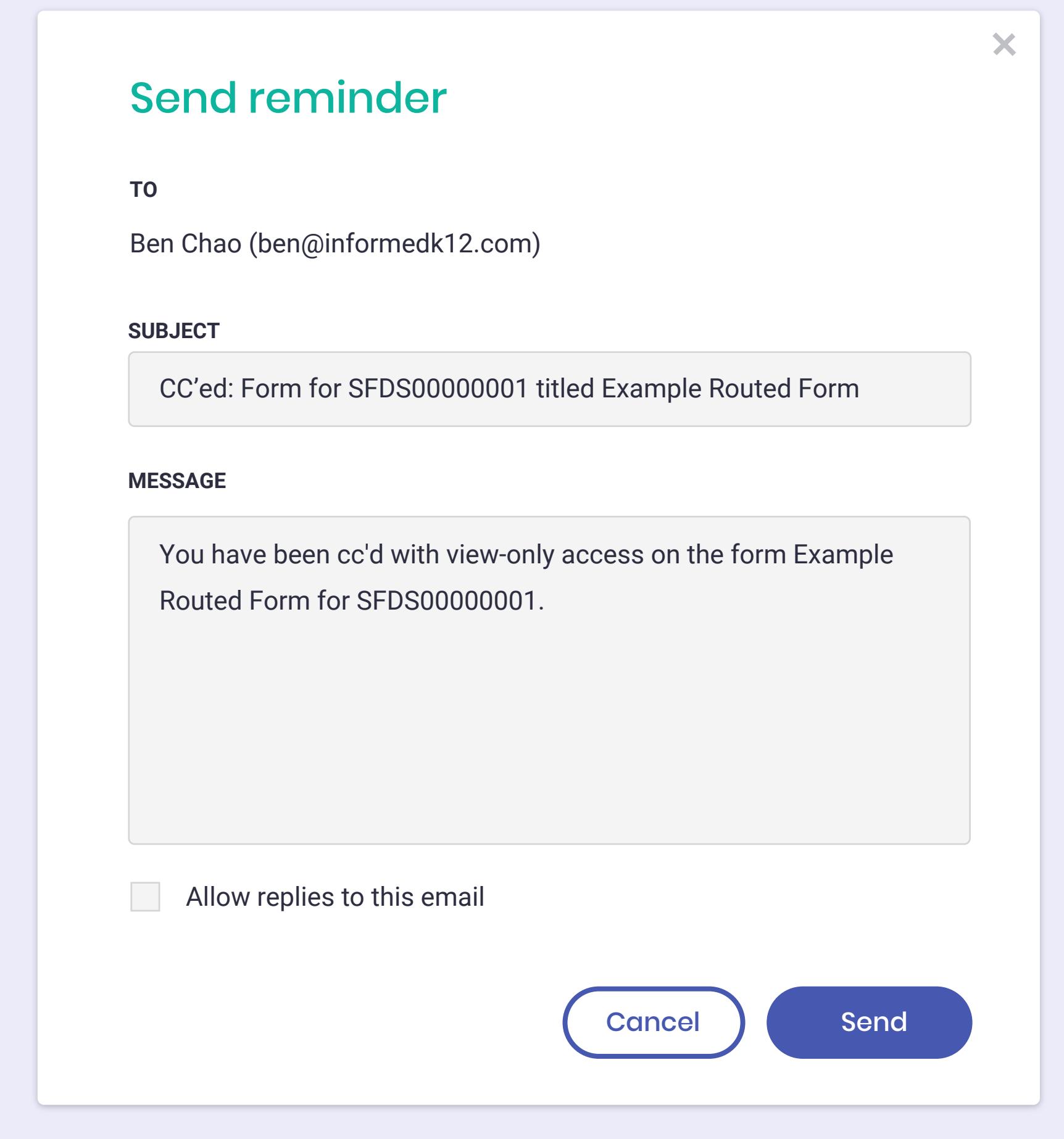

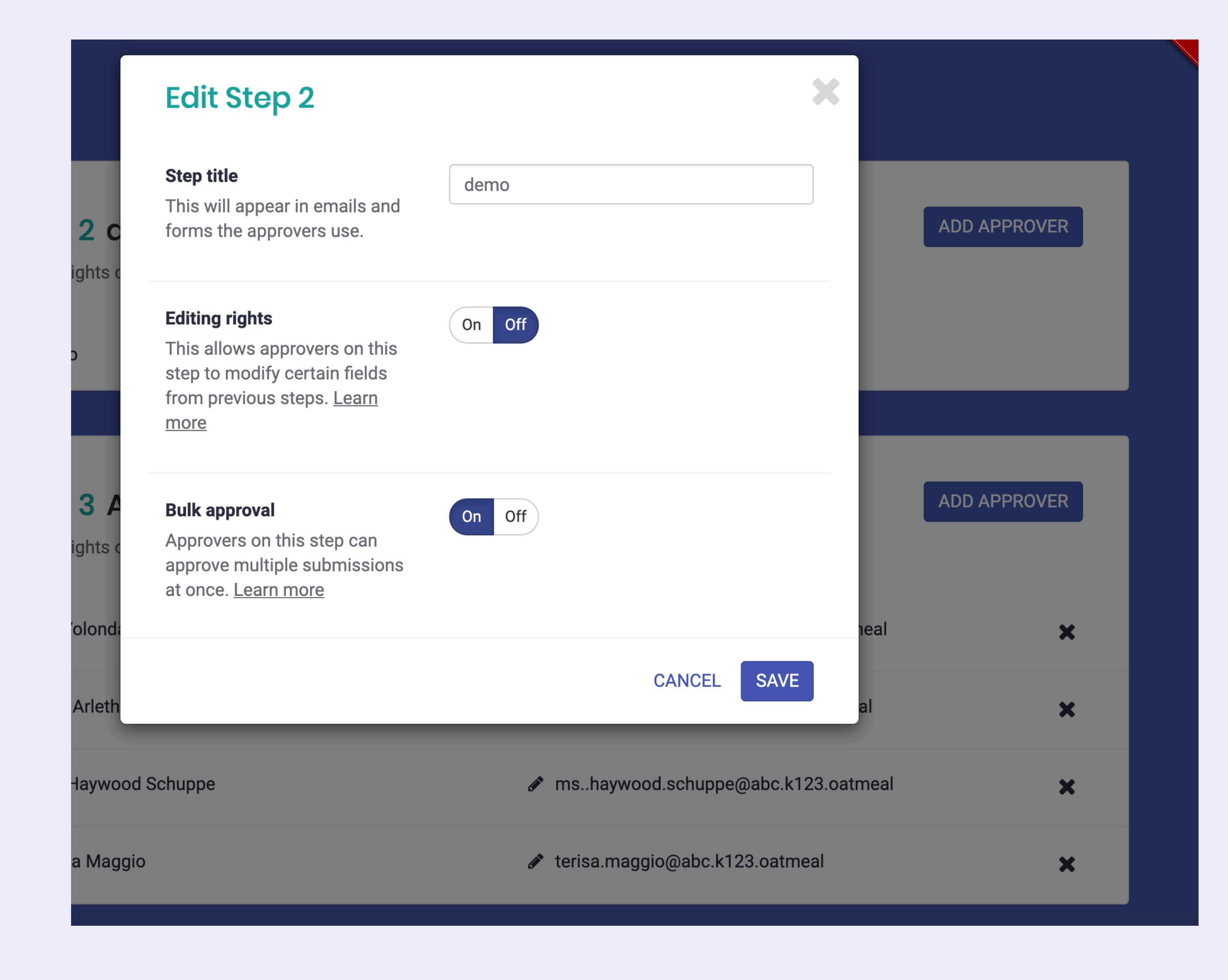

 $\mathbf{x}$ 

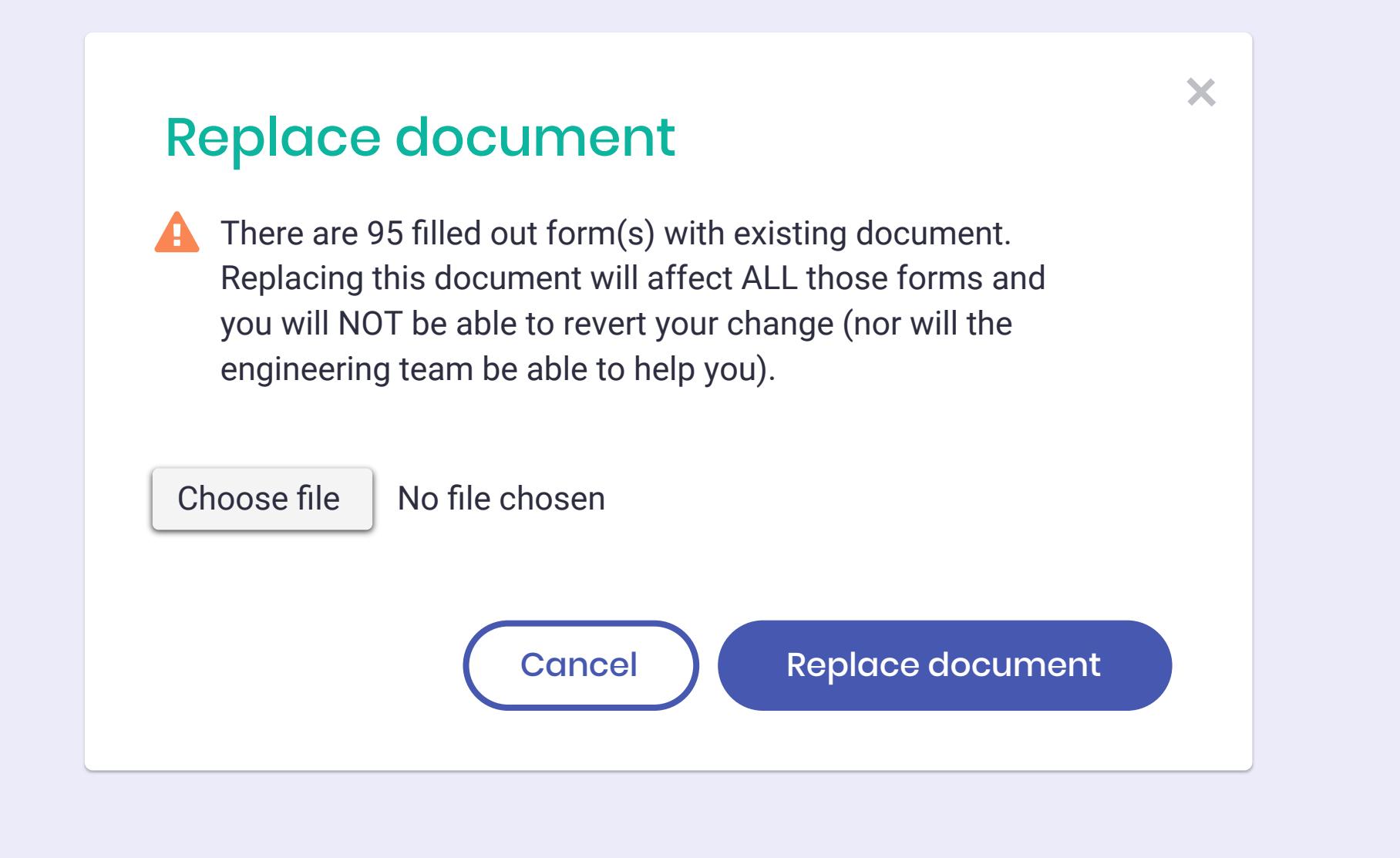

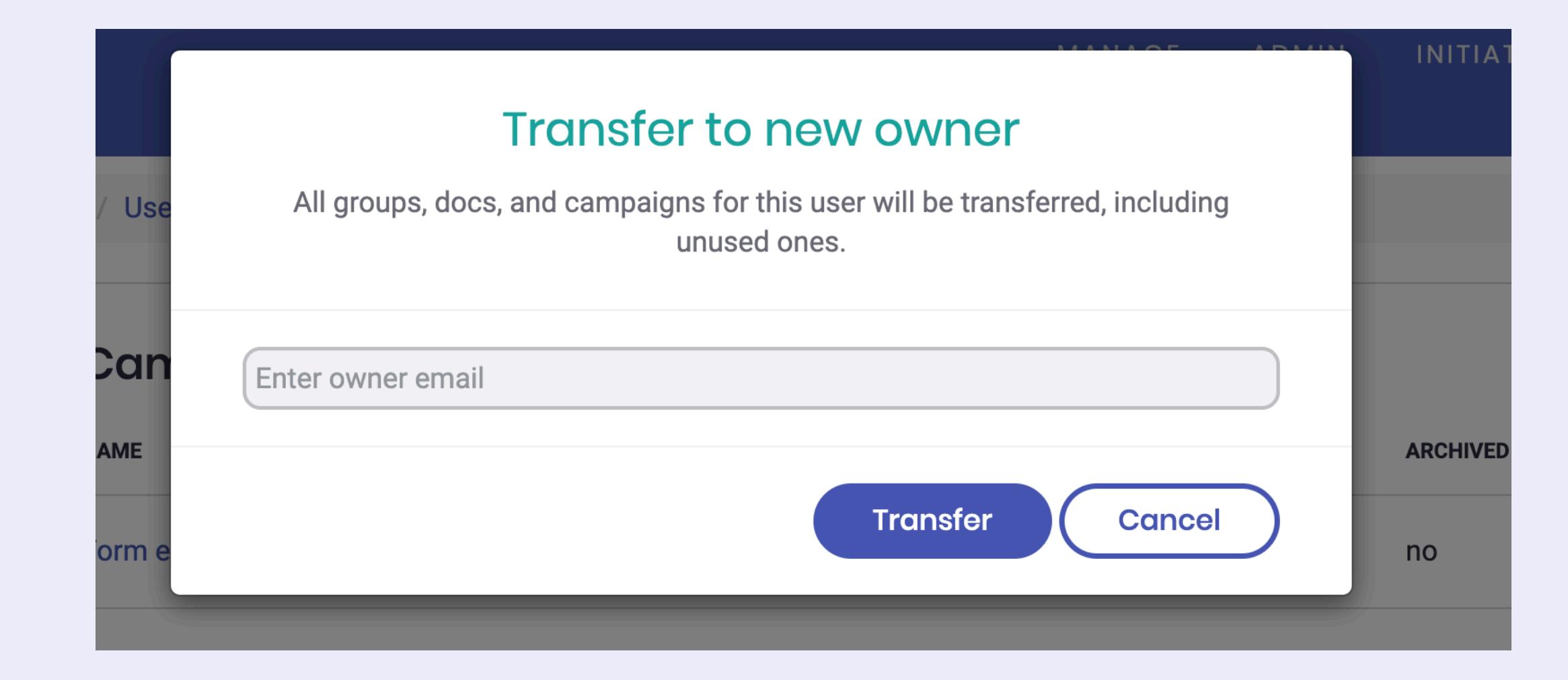

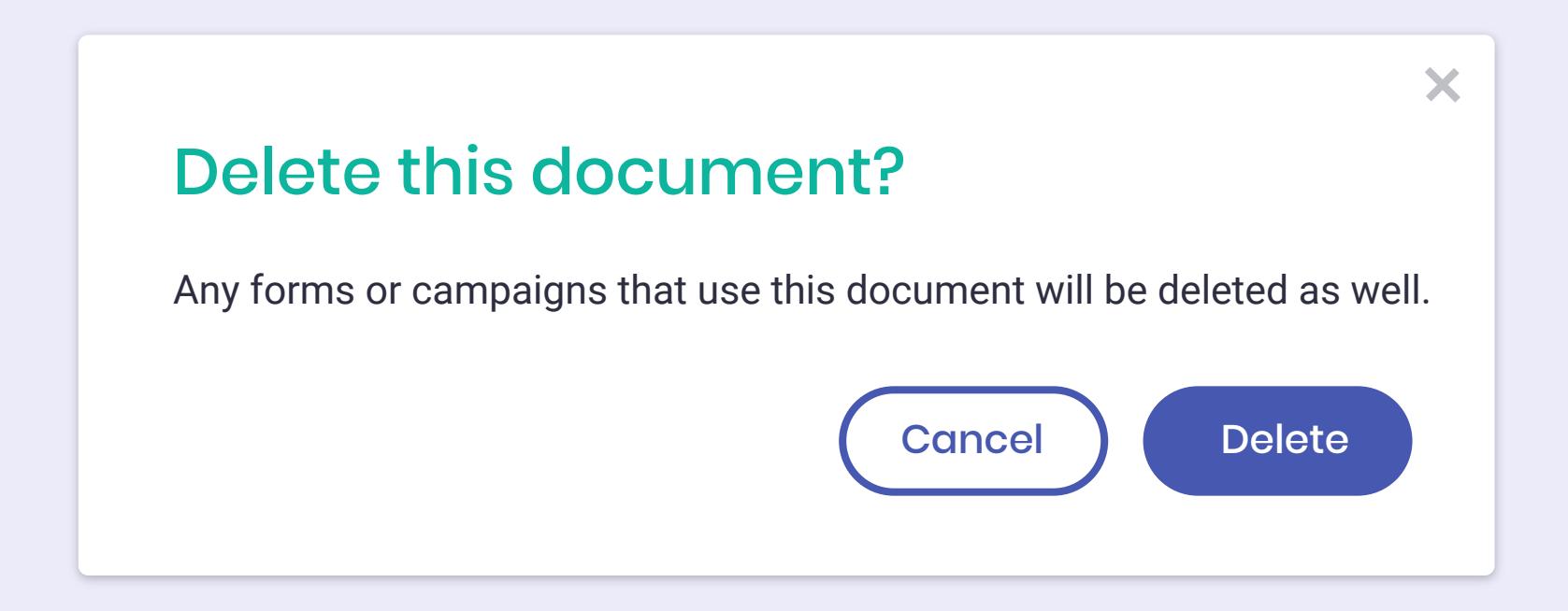

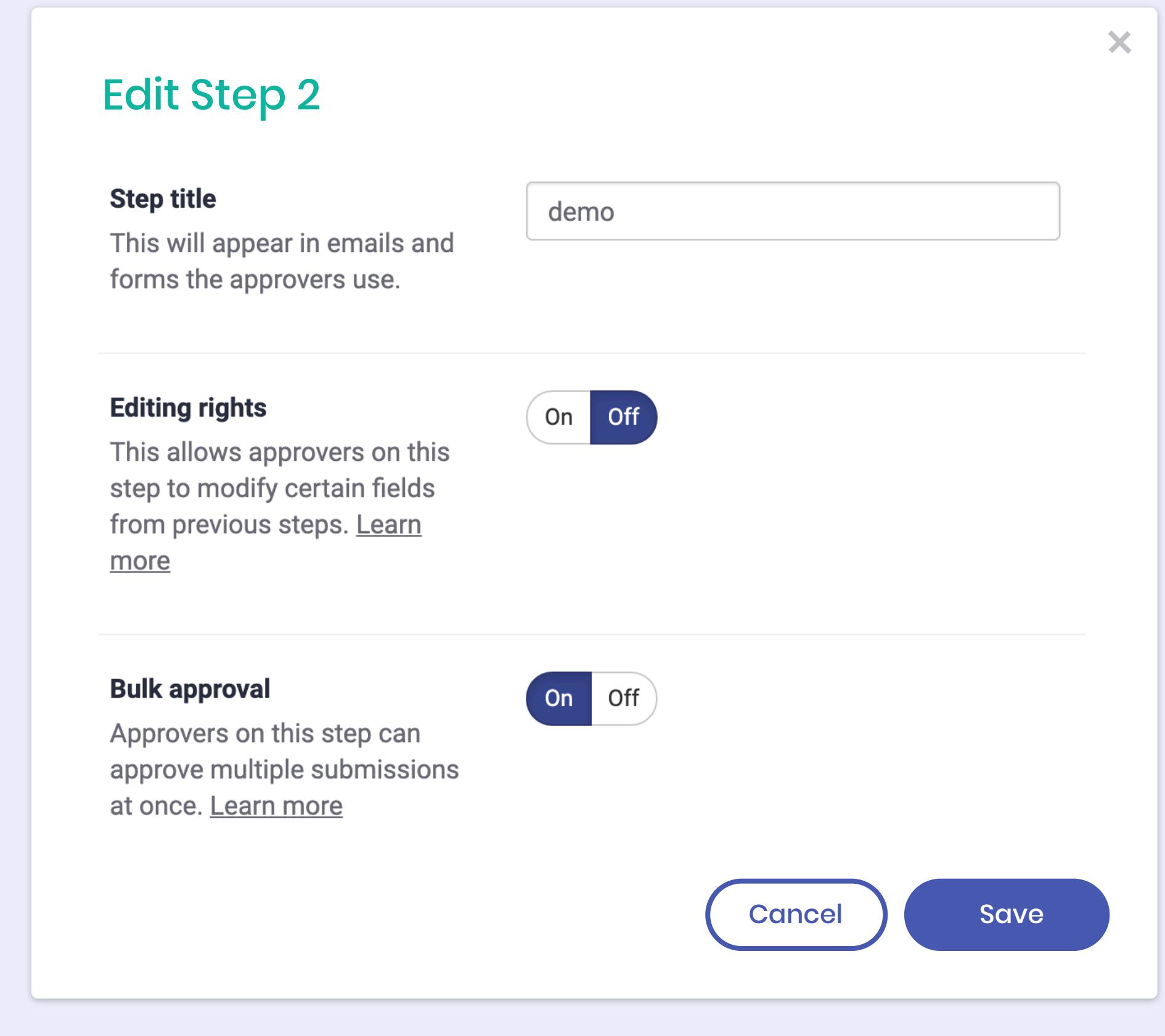

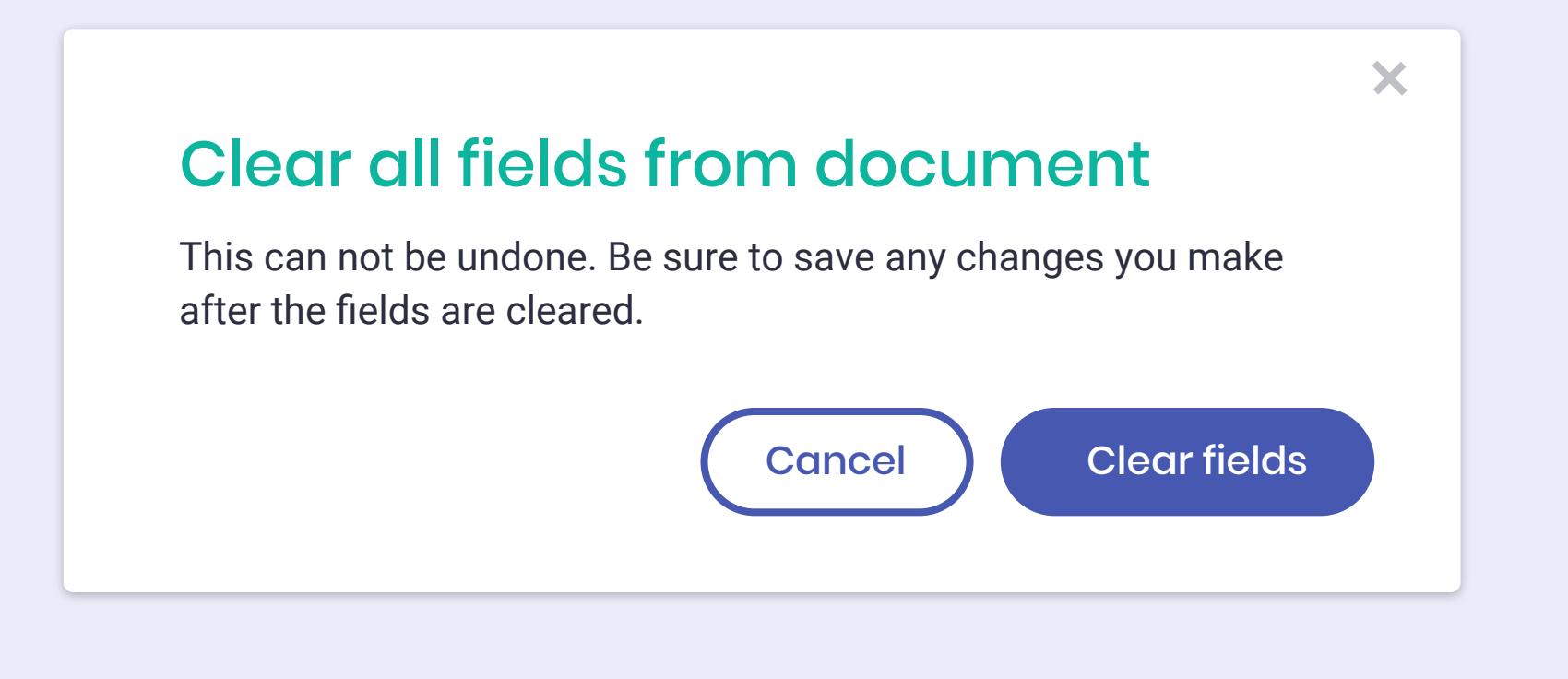

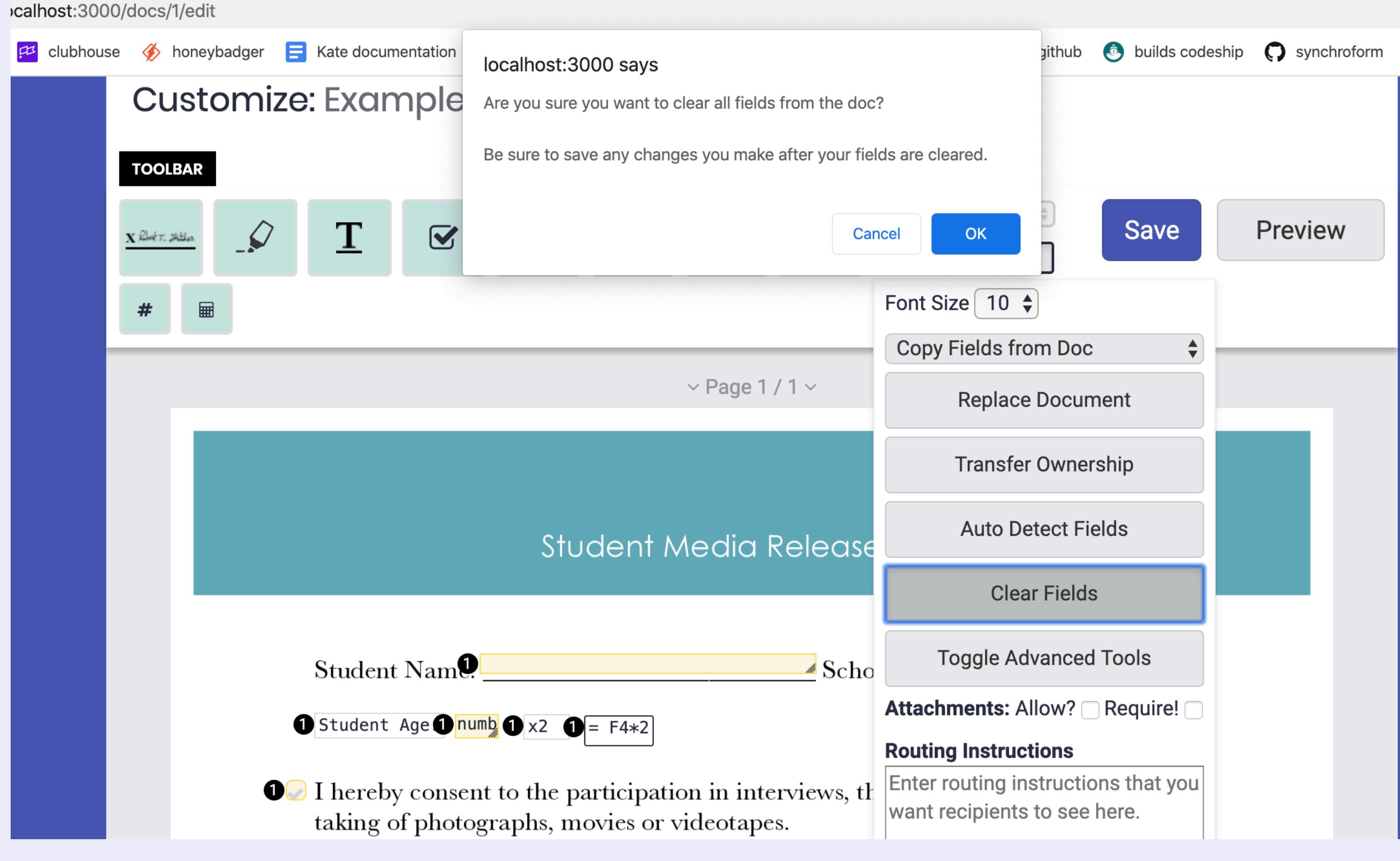

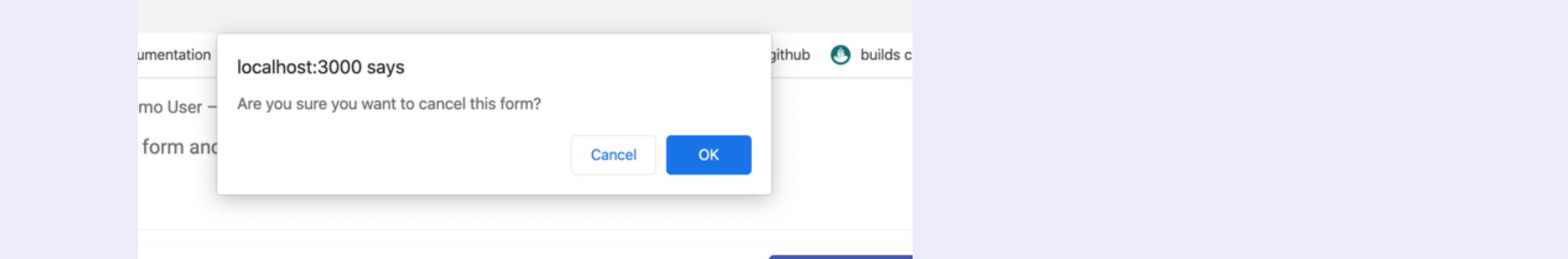

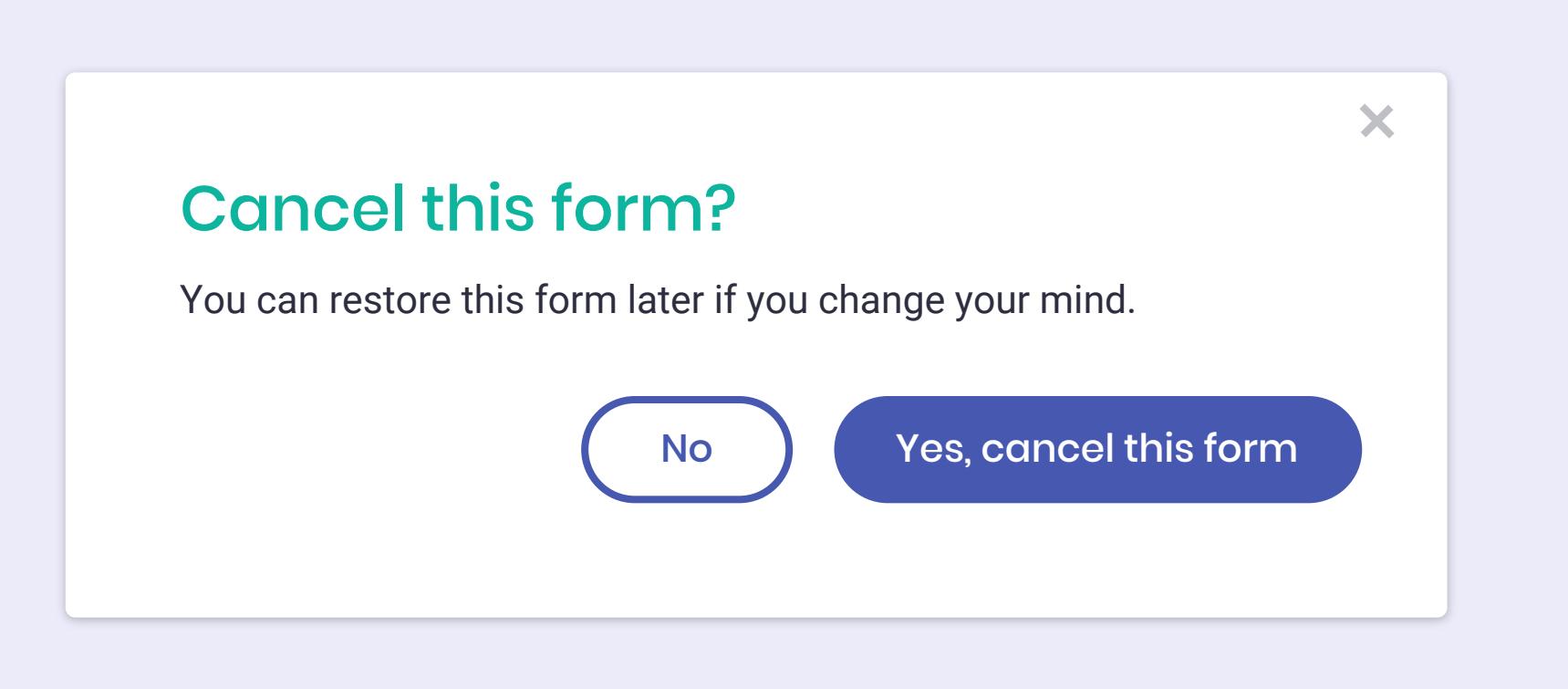

Dont worry about this one just yet. It's more of an informatonal modal that goes away (we're not asking users to click on the primary action). It's okay to keep it as the current style for now.

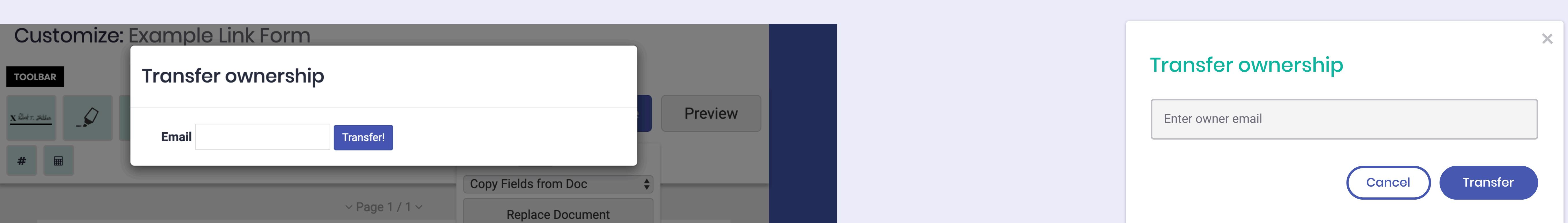

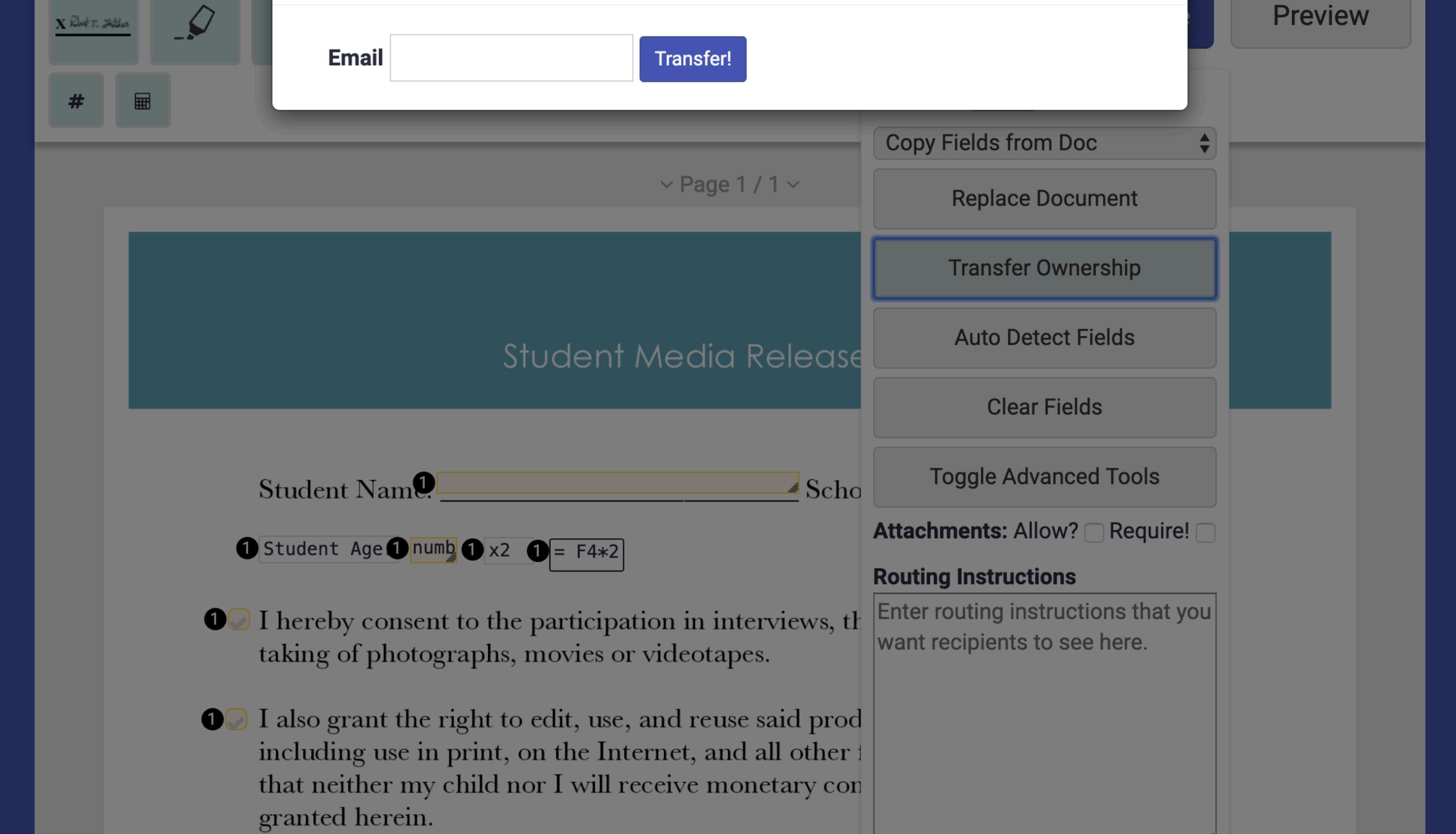

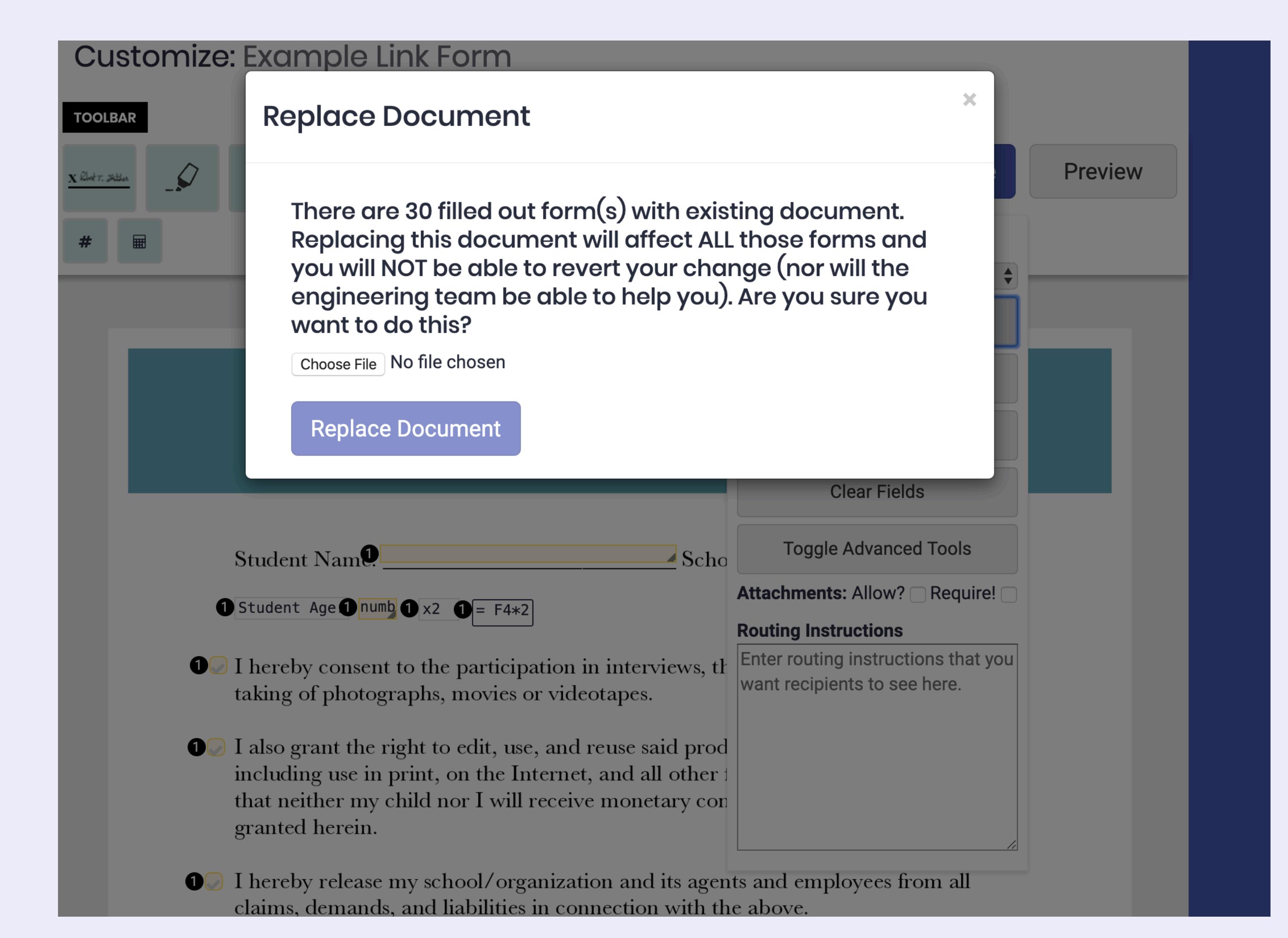

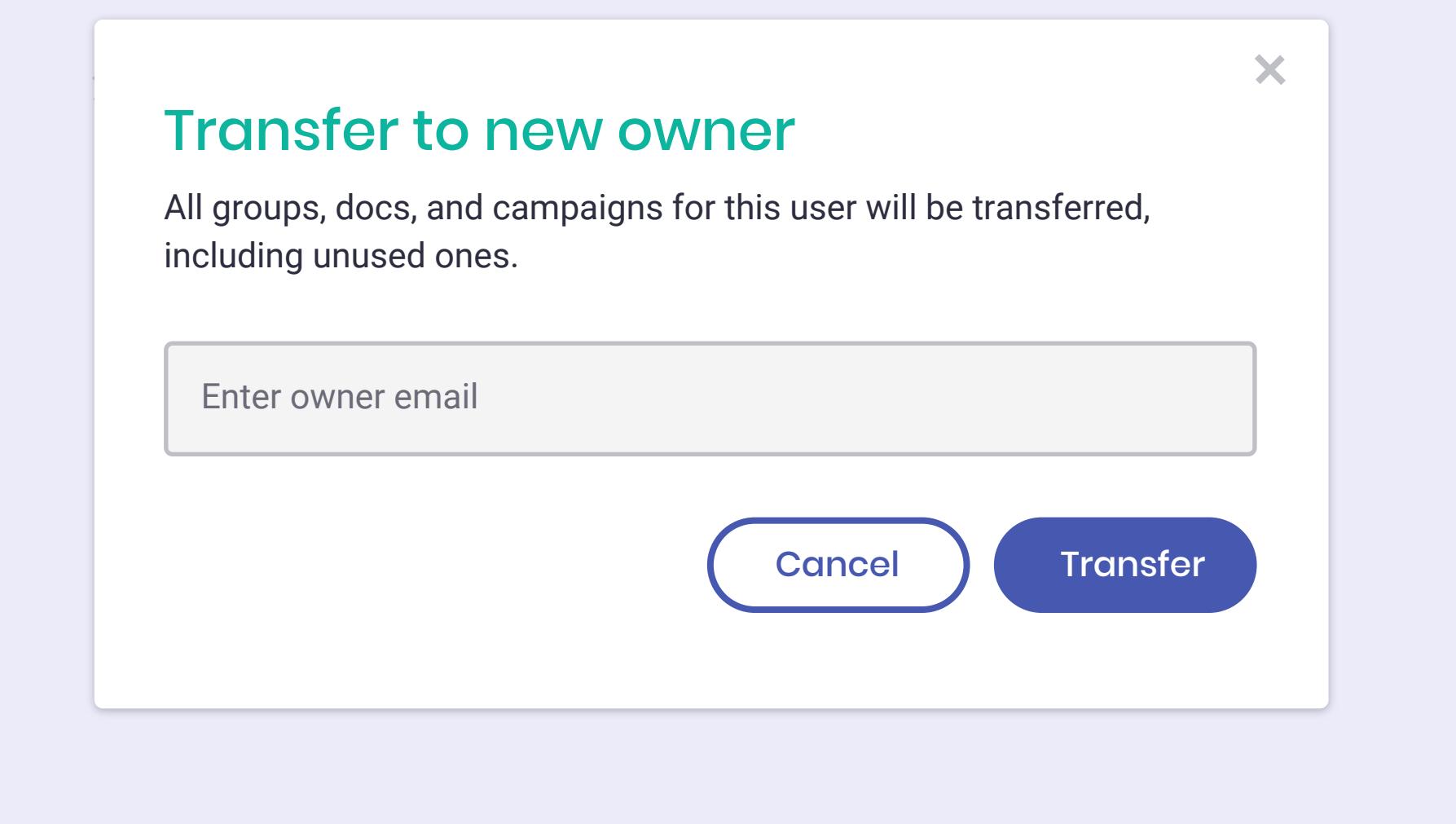

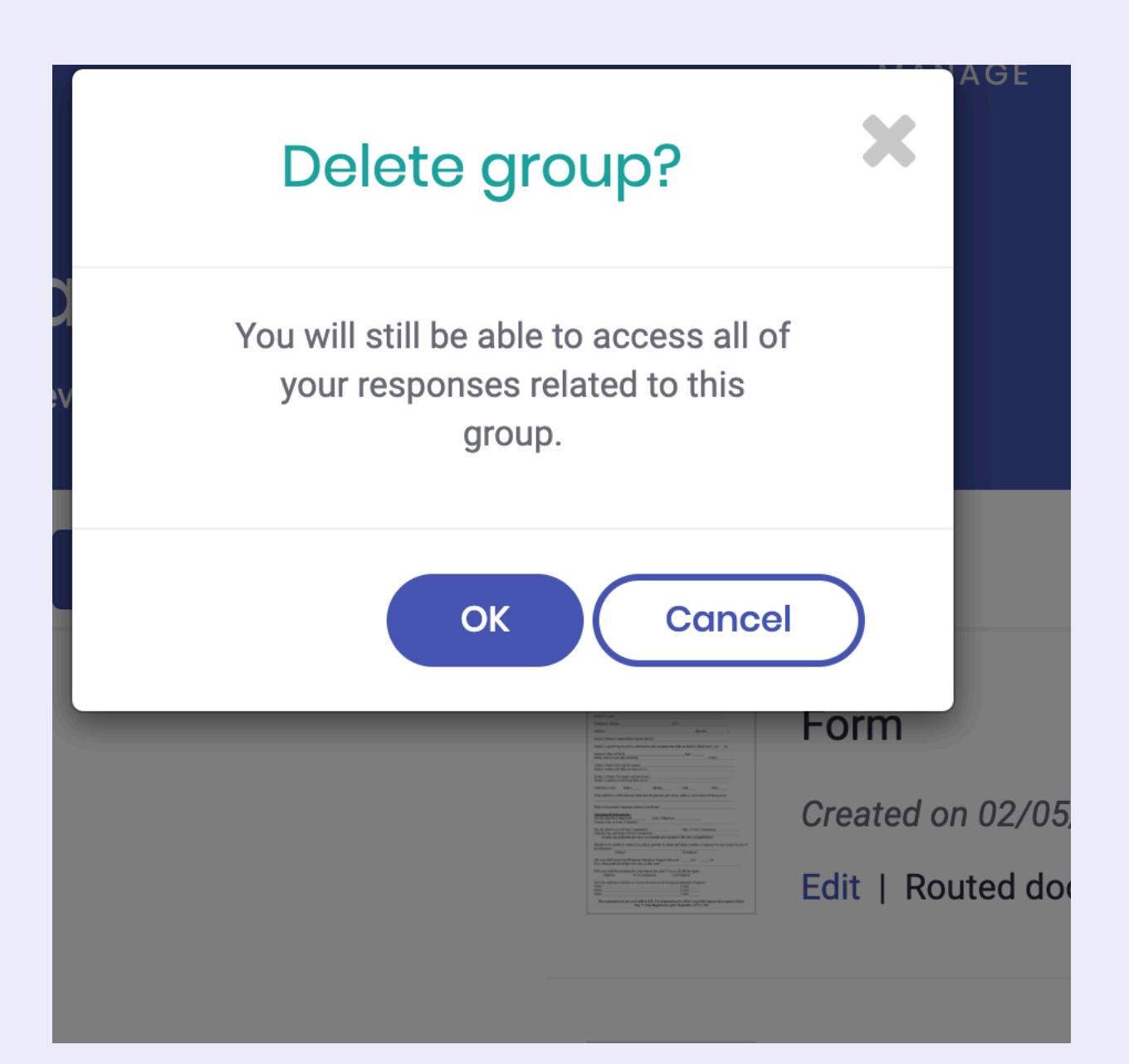

טוו טנטף ד טו ש (טטווט טטטר - שטוווט

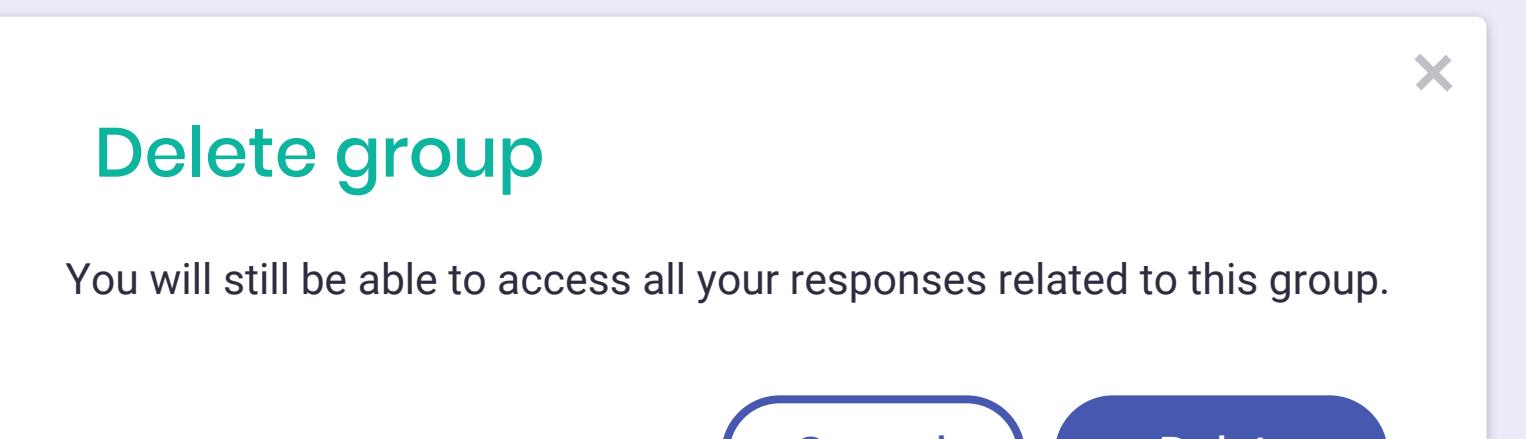

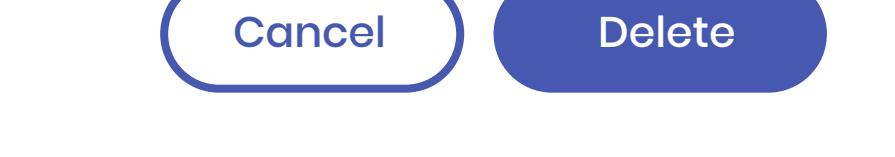

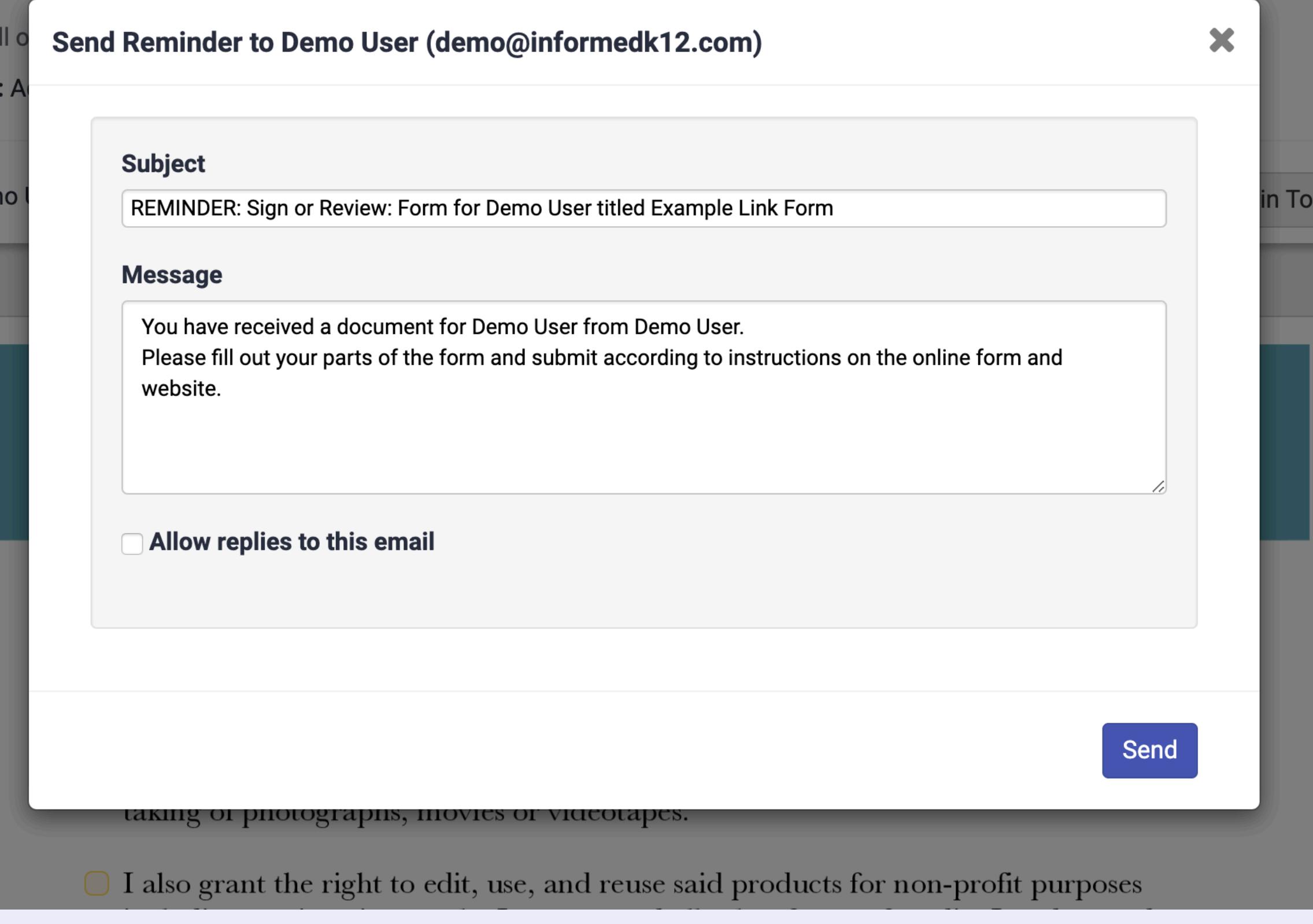

![](_page_1_Picture_492.jpeg)

![](_page_1_Picture_493.jpeg)

![](_page_1_Picture_494.jpeg)

![](_page_1_Picture_495.jpeg)

![](_page_1_Picture_28.jpeg)

![](_page_1_Picture_29.jpeg)